# DAMAGE MODELS

# DAVID A. ENCALADA<sup>∗</sup>

\*Universidad Politécnica de Cataluña Campus Norte UPC, 08034 Barcelona, Spain e-mail: david.encalada@estudiant.upc.edu

Key words: constitutive model, damage, visco-damage

Abstract. This document presents the implementation of rate independent and dependent continuum damage models using a Matlab code. First we run three different stress paths to evaluate the correctness of rate independent models. Then a parametric study of rate dependent model or visco-damage model. The results show a good coherence as expected.

## 1 INTRODUCTION

Continuum damage constitutive models simulate the behaviour of materials that have loss of stiffness and irreversible degradation. To understand and valid this theory is important to perform computational test simulations.

The primary objective of this study is the development and implementation of the code and algorithm of damage models using Matlab. First we will presents rate independent models and compare some the results between three different stress paths.

The second part of the study involves rate dependent models. We do a parametric study to verified the correctness of the implementation and assess the influence of different parameters as viscosity  $(\eta)$ , strain rate and time-integration method.

## 2 RATE INDEPENDENT MODELS

The code analyses plane strain cases. Symmetric, non-symmetric tension-compression and tension-only damage models are include in the Matlab code.

The material properties employed in the analysis are shown in the table 1. We do not include de units of each parameter because we consider they are consistent between the inputs and the outputs. This parameter will be used in all the problems and in the case that they vary, the value used will be indicated.

In figure 1 shows the initial damage surfaces of the three rate independent models in the stress space. The value of  $\sigma_y$  controls the size of the surface and  $\nu$  controls the shape. The others parameters control the evolution of the damage surface when the stress tend to be beyond the surface.

To assess the code, three stress paths are used and we observe the evolution of the outputs and results. The stress paths three increments as indicated:

Table 1: Material properties

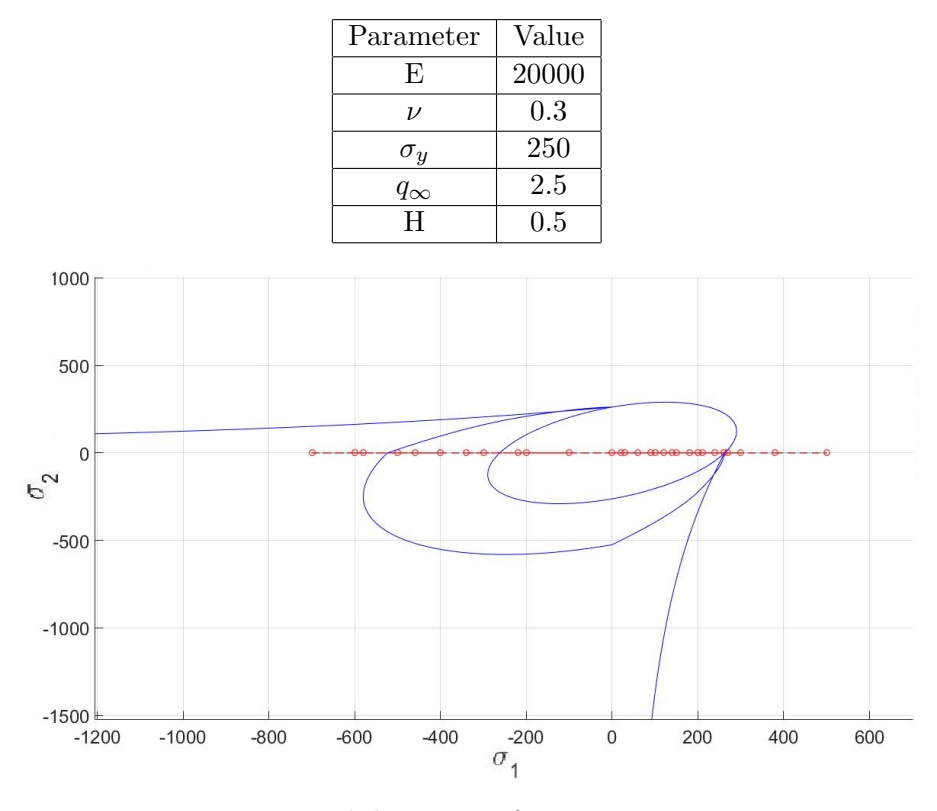

Figure 1: Initial damage surfaces in stress spaces.

1. Uniaxial stress path

$$
\Delta \sigma_1^{(1)} = 300 \qquad ; \qquad \Delta \sigma_2^{(1)} = 0
$$
  

$$
\Delta \sigma_1^{(2)} = -1000 \qquad ; \qquad \Delta \sigma_2^{(2)} = 0
$$
  

$$
\Delta \sigma_1^{(3)} = 1500 \qquad ; \qquad \Delta \sigma_2^{(3)} = 0
$$

2. Uniaxial and biaxial stress path

$$
\Delta \sigma_1^{(1)} = 300 \qquad ; \qquad \Delta \sigma_2^{(1)} = 0
$$

$$
\Delta \sigma_1^{(2)} = -1000 \qquad ; \qquad \Delta \sigma_2^{(2)} = -1000
$$

$$
\Delta \sigma_1^{(3)} = 1500 \qquad ; \qquad \Delta \sigma_2^{(3)} = 1500
$$

3. Biaxial stress path

$$
\Delta \sigma_1^{(1)} = 300 \qquad ; \qquad \Delta \sigma_2^{(1)} = 300
$$
  

$$
\Delta \sigma_1^{(2)} = -1000 \qquad ; \qquad \Delta \sigma_2^{(2)} = -1000
$$
  

$$
\Delta \sigma_1^{(3)} = 1500 \qquad ; \qquad \Delta \sigma_2^{(3)} = 1500
$$

## 2.1 STRESS PATH 1

This problem consider uniaxial loading and unloading, for this reason we observe the evolution of stresses in direction 1 against the strain in direction 1 (see figures 2a, 3a and 4a). In figures 2b, 3b and 4b show the evolution of the hardening variable q.

We observe that in all the models the stress  $\sigma_1$  do not goes further than 400 and q grows until reach the value of 2.5, because the parameter  $q_{\infty}$  limits the expansion of the damage surfaces. We observe that  $q$  is steady while the stress is inside the damage surface. For instance, in figure 3b, when  $\sigma_1$  is in compression the value of q remains constant.

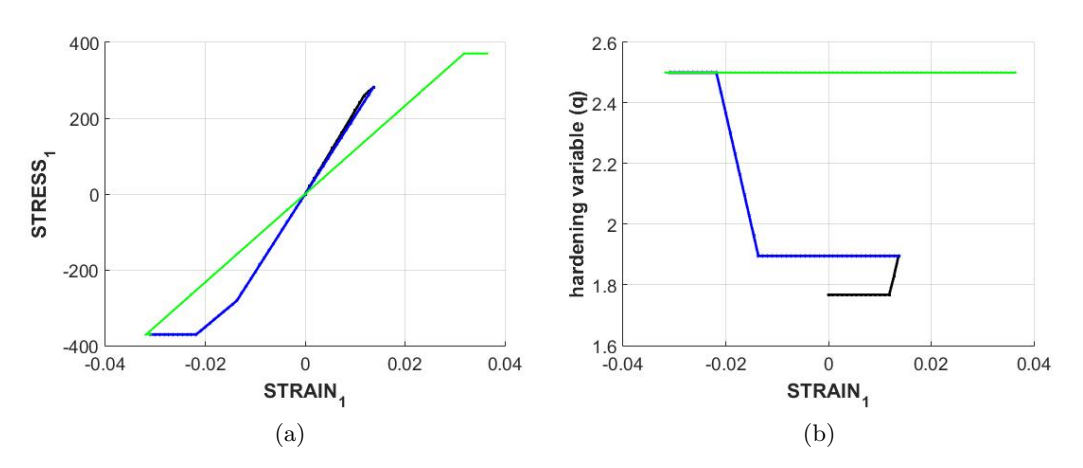

Figure 2: Symmetric damage model for case 1. (a) Principal major stress evolution. (b)Hardening variable evolution.

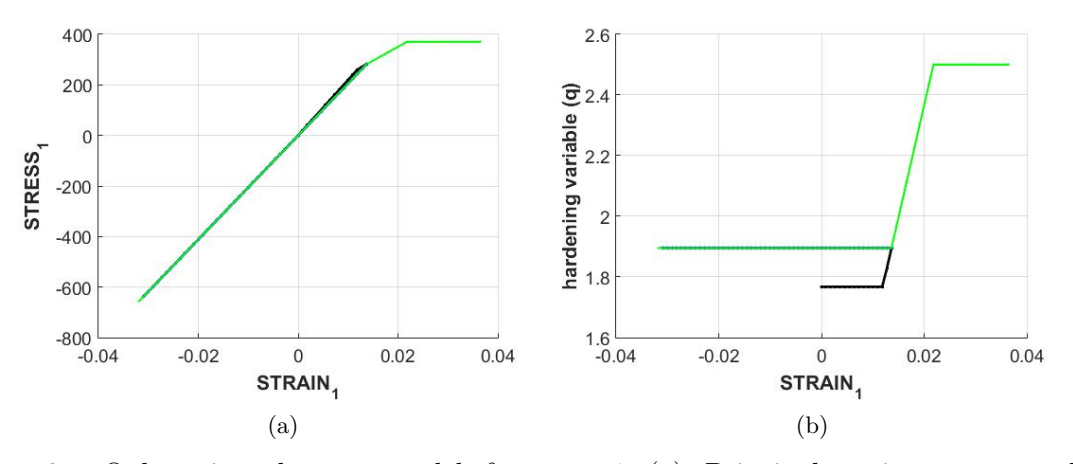

Figure 3: Only-tesion damage model for case 1 (a) Principal major stress evolution. (b)Hardening variable evolution.

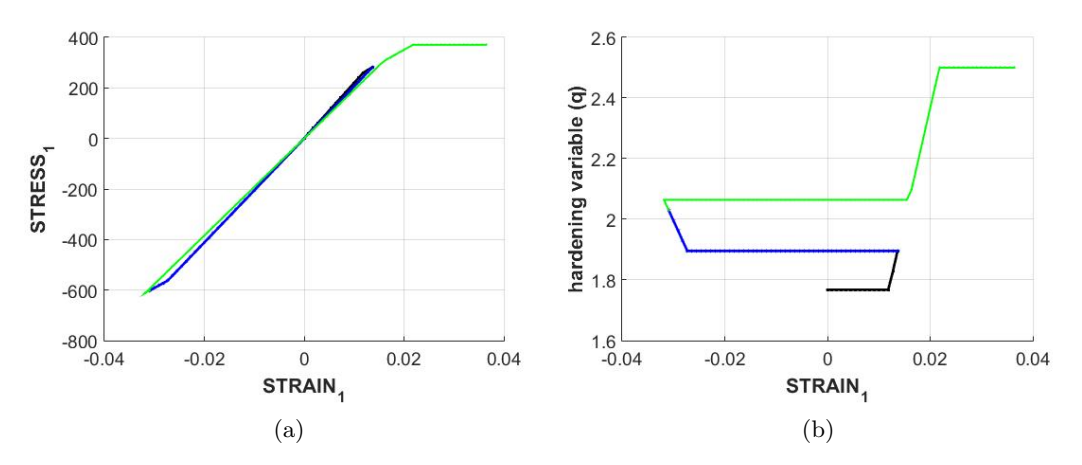

Figure 4: Non-symmetric tension-compression damage model for case 1. (a) Principal major stress evolution. (b)Hardening variable evolution.

Additionally, we compute the exponential hardening with the same parameters, except we added the parameter  $A = 3$ . The hardening modulus is not constant and his rate of change depends on A. Figure 5 shows the results of symmetric damage model with exponential hardening. We observe that in this model the value of q does not grow linearly and the evolution of  $\sigma_1$  is not linear.

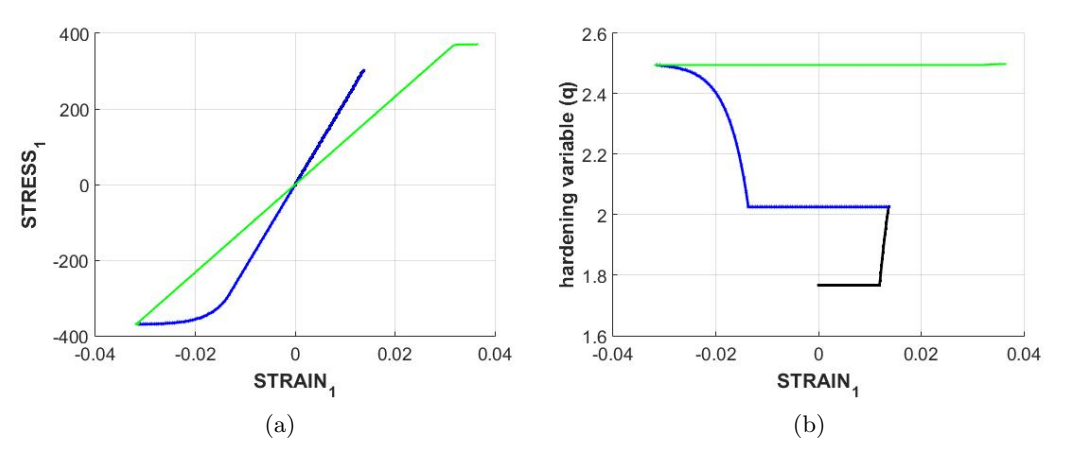

Figure 5: Symmetric damage model with exponential hardening for case 1. (a) Principal major stress evolution. (b)Hardening variable evolution.

#### 2.2 STRESS PATH 2

This stress path considers a first tensile unixial load, afterwards the loading/unloading changes to biaxial. For this case we evaluate the stresses in 2-direction against the strains in 2-direction as shown figures 6b, 7b and 8.

We observe that that in all cases there is a strain  $\varepsilon_2$  and the stress  $\sigma_2$  remains constant. This strain evolution is due to the poisson effect during the uniaxial tensile loading.

In figures 6b, 7b and 8 we plotted the evolution of the damage variable  $d$ . The value of  $d$ begin at 0 and increases when the stresses tend to be outside the elastic surface. This parameter evolves from 0 to 1. However, in this example as we restrict size of the damage surface with the parameter  $q_{\infty} = 2.5$  and the value of d cannot reach 1.

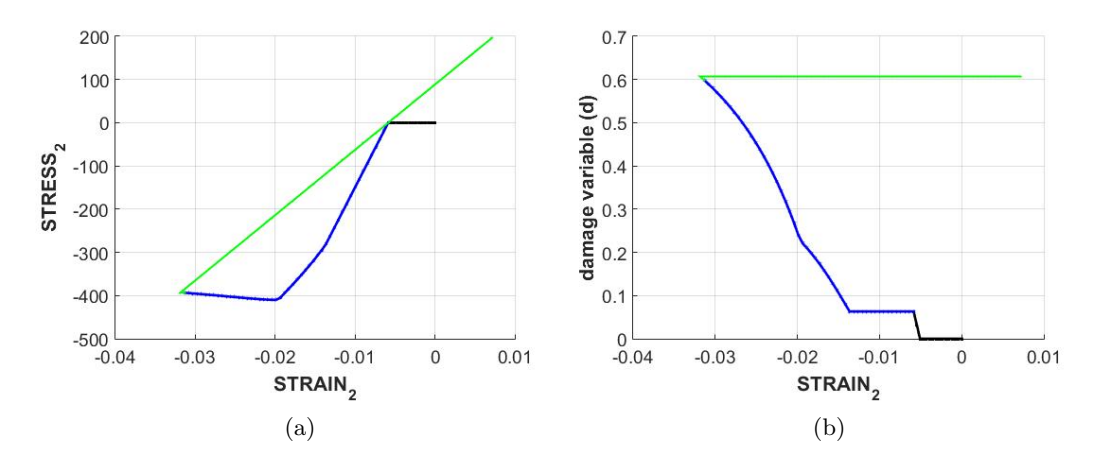

Figure 6: Symmetric damage model for case 2. (a) Principal major stress evolution. (b)Damage variable evolution.

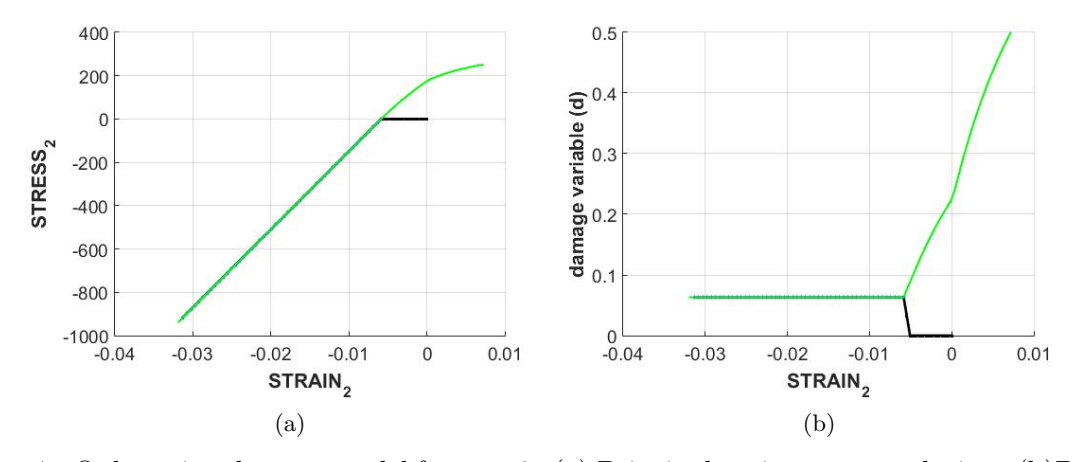

Figure 7: Only-tesion damage model for case 2. (a) Principal major stress evolution. (b)Damage variable evolution.

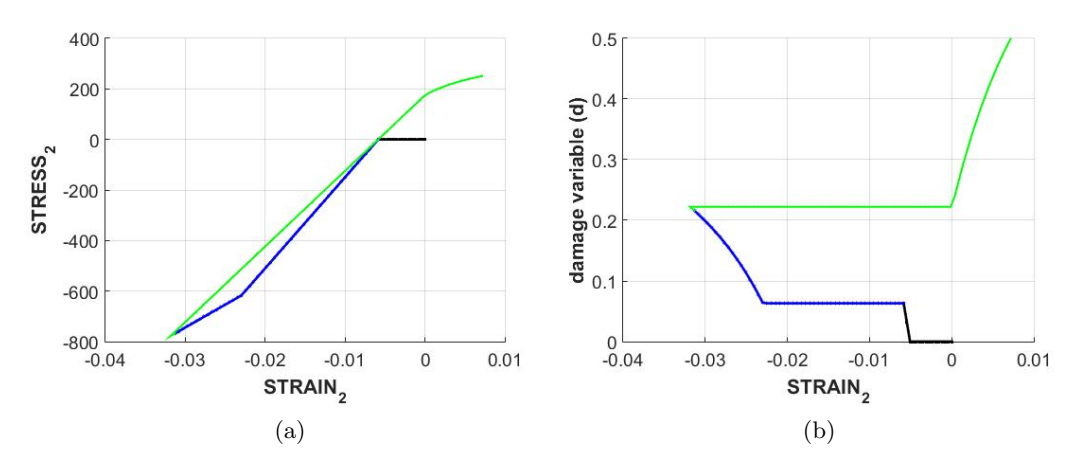

Figure 8: Non-symmetric tension-compression damage model for case 2 (a) Principal major stress evolution. (b) Damage variable evolution.

## 2.3 STRESS PATH 3

In this case we consider softening. To consider softening the value of H has to negative. In this example we change H to -0.2 and  $q_{\infty}$  to 0.5. Figures 9a, 10a and 11a show stress evoltion against strain in 1-direction. The stress decrease after the damage surface is reached due to the the surface size decreases. Other way to observe the softening phenomenon is with that the hardening variable  $q$  decreases as shown figures 9b, 10b and 11b.

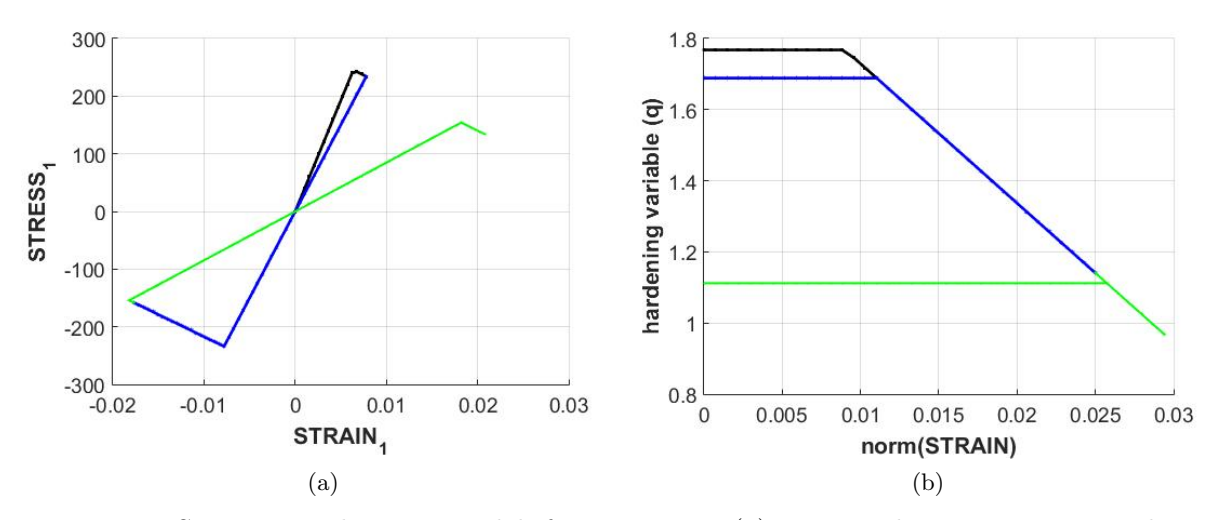

Figure 9: Symmetric damage model for case 3. (a) Principal major stress evolution. (b)Hardening variable evolution.

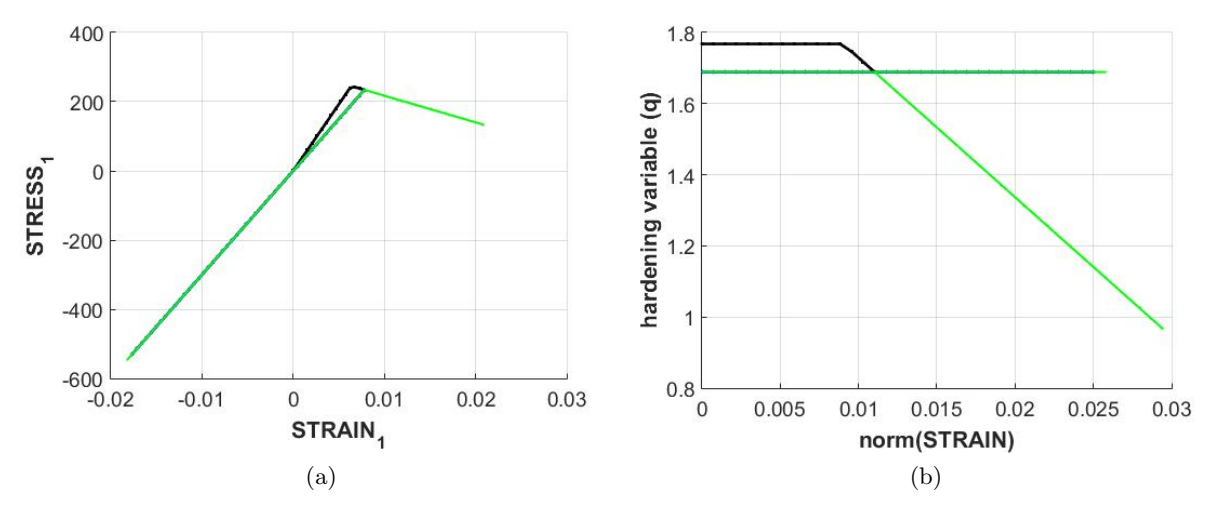

Figure 10: Only-tesion damage model for case 3.(a) Principal major stress evolution. (b)Damage variable evolution.

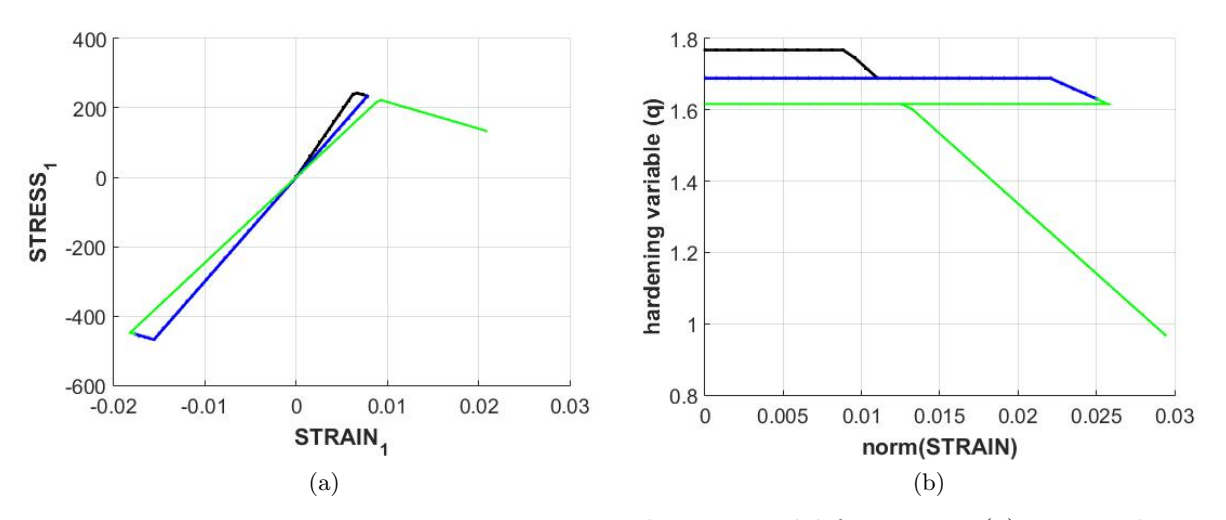

Figure 11: Non-symmetric tension-compression damage model for case 3. (a) Principal major stress evolution. (b) Damage variable evolution.

## 3 RATE DEPENDENT MODELS

Finally we implement in the Matlab code the integration algorithm for symmetric isotropic visco-damage model. The added a new function called rmap dano2.m. The principal scripts of the code will be attached as an annex.

To do the parametric study we take as base the same parameters of the table 1 and additionally  $\eta = 0.5$  and time of 10 s. The stress path to evaluate this model is uniaxial tensile loading to simplify the analysis.

1. Uniaxial stress path

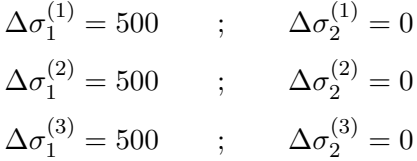

Figure 12 show the obtained stress-strain curves for different loading time (strain rate) and viscosity parameter  $\eta$ . As shows figure 12a, high strain rates higher stress  $\sigma_1$  are reached. In figure 12b shows that high values of *eta* reach higher values of stresses  $\sigma_1$ .

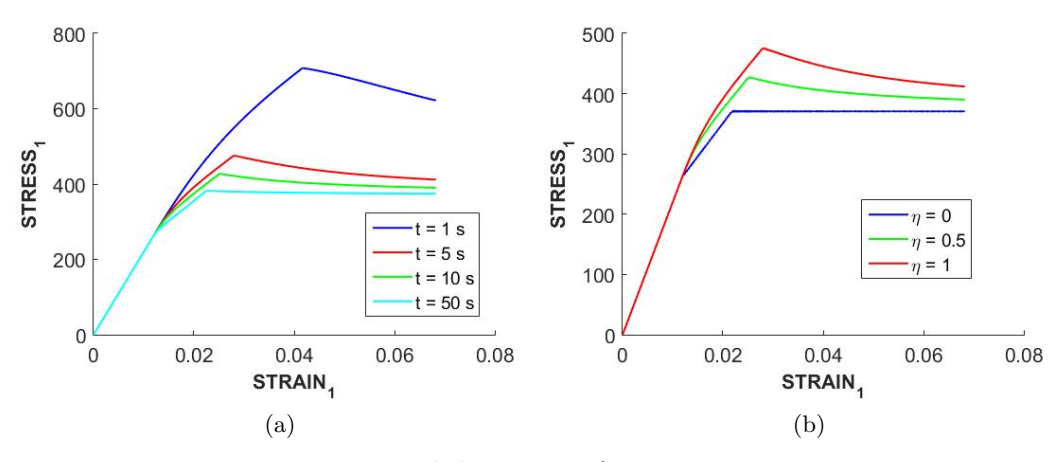

Figure 12: Initial damage surfaces in stress spaces.

In figure 13 shows the effect of  $\alpha$  on time evolution of  $C_{11}$  component of the tangent and algorithmic constitutive operators. With a high number of time steps the solution with different values of  $\alpha$  the result tend to be equal and the solution is more accurate. The differences is more visible with a smaller number of time steps as shown figure 13b. The value of  $C_{11}$  remains steady in the elastic range, then it increases slightly and falls significantly towards zero.

## 4 CONCLUSIONS

This work implemented the local constitutive response of continuum damage models. The results show good coherence. The evolution of hardening and damage variables (q and d) behaves as expected. For instance the value of d always grows when the stress state is or tend to be

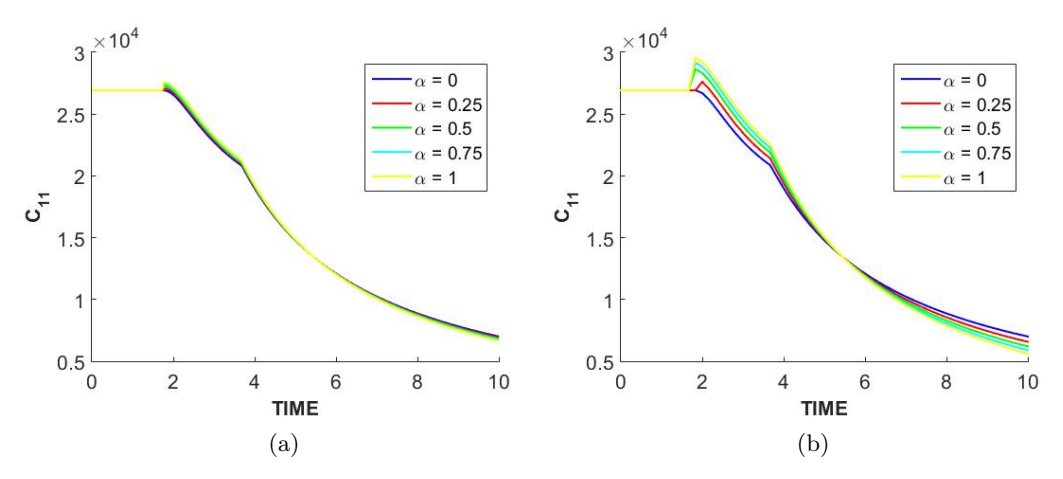

Figure 13: Evolution of  $C_{11}$  in time. (a) With 300 time steps. (b) With 30 time steps.

outside the elastic regime. The value of  $q$  increases on hardening behaviour and decreases on softening behaviour.

The model with exponential hardening was implemented successfully. This was confirmed with the evolution of hardening variable evolution and consequently the stress-strain curves.

The time steps has influence on the accuracy of rate dependent models.

# 5 ANNEX

```
 1 clc
  2 clear all
  3 %%%%%%%%%%%%%%%%%%%%%%%%%%%%%%%%%%%%%%%%%%%%%%%%%%%%%%%%%%%%%%
  4 % Program for modelling damage model
  5 % (Elemental gauss point level)
  6 % GRAPHIC INTERFACE
  7 % -----------------
  8 % Developed by J.Hdez Ortega
9 % 20-May-2007, Universidad Politécnica de Cataluña
 10 %%%%%%%%%%%%%%%%%%%%%%%%%%%%%%%%%%%%%%%%%%%%%%%%%%%%%%%%%%%%%%
 11 %profile on
 12 
 13 % ------------------------
 14 
 15 
16 current dir = cd ;
 17 if isunix
18 if exist('CALLBACK main.m') == 2
 19 else
20 addpath([current_dir,'/AUX_SUBROUTINES']);
21 % addpath(current dir);
 22 end
23 24 if exist('damage_main.m') == 2
 25 else
 26 addpath([current_dir]);
27 % addpath(current_dir);
 28 end
 29 
 30 pathdata = [current_dir,'/AUX_SUBROUTINES/WSFILES/'];
 31 
 32 else
 33 if exist('CALLBACK_main.m') == 2
 34 else
35 addpath([current_dir,'\AUX_SUBROUTINES']);
 36 end
 37 if exist('damage_main.m') == 2
 38 else
39 addpath([current dir]);
 40 % addpath(current_dir);
 41 end
 42 % addpath(current_dir);
43 pathdata = [current_dir, '\AUX_SUBROUTINES\WSFILES\'];
 44 end
 45 
46 if exist(pathdata, 'dir') == 0
 47 mkdir('\AUX_SUBROUTINES\WSFILES\') ;
 48 end
 49 
 50 
 51 % ****************
 52 % INPUTS
 53 % ****************
 54 % -----------------------------
 55 % OTHER INPUTS (Graphic Inputs)
```

```
 56 % -----------------------------
 57 Inc = [0 -0.040 0 0];
  58 NameFileExec = 'CALLBACK_main';
  59 NameFileExecP = 'redraw_path';
  60 Position = [0.01 0.9500 0.08 0.030] ;
  61 PTC = {'SYMMETRIC','ONLY TENSION','NON-SYMMETRIC'};
  62 TP = {'PLANE STRESS','PLANE STRAIN','3D'} ;
 63 ce = 0 ;
 64 nnls s = 3 ; \frac{1}{3} Number of load states
  65 mstrain = 4 ; % Number of components of strain vector
  66 mhist = 6 ; % Number of componets of historical variables vector
 67 shownumber = 'YES' ;
  68 axiskind = 'NON-AUTO' ;
 69 axislim = [-500, 500, -500, 500] ;
  70 ErasePrPlot = 'YES' ;
 71 wplotx =\{ 'STRAIN 1', 'STRAIN 2', '|STRAIN 1|', '|STRAIN 2|', 'norm
(STRAIN)','TIME'};
 72 \text{ vpx} = 'STRAIN_1' ;
 73 wploty =[ 'STRESS_1', 'STRESS_2', '|STRESS_1|', '|STRESS_2|', 'norm(STRESS)'};
74 vpy = 'STRESS_1' ;
 75 splitwind = 'YES' ;
  76 HARDLIST = {'LINEAR','EXPONENTIAL'} ;
 77 % Inc = [0 -0.040 0 0];
  78 % ---------------------------------------
  79 %Set of variables (to be stored in DATA)
  80 % ----------------------------------------
  81 
  82 % Workspace name
  83 NameWs = [pathdata,'tmp1_maing.mat'];
  84 %%%%% MODEL INPUTS ( as uicontrols)
 85 wplotx0 = wplotx; wploty0 = wploty;
  86 
  87 
  88 COMPTA = 0 ; 
  89 
  90 if exist(NameWs) == 2
  91 try
 92 load(NameWs);
  93 catch
 94 COMPTA = 1;
  95 end
 96 
 97 else
  98 COMPTA = 1 ; 
 99 end
100 
101 
102 if COMPTA == 1 
103 
104 % YOUNG's MODULUS
105 % ---------------
106 YOUNG_M = 20000 ;
107 % Poisson's coefficient
108 % -----------------------
109 POISSON = 0.3 ;
```

```
110 % Hardening/softening modulus
111 % ---------------------------
112 HARDSOFT MOD = -0.1 ;
113 % Yield stress
114 % ------------
115 YIELD_STRESS = 200 ;
116 % Problem type TP = {'PLANE STRESS','PLANE STRAIN','3D'}
117 % ------------
118 ntype_c = 'PLANE STRAIN' ;
119 
120 % Number of increments of each load state
121 % ---------------------------------------
122 istep1 = 5 ;
123 istep2 = 6 ;
124 istep3 = 5;
125 % Ratio compression strength / tension strength
126 % ---------------------------------------------
127 n = 3;
128 % Model PTC = {'SYMMETRIC','TRACTION','NON-SYMMETRIC'} ;
129 % ---------------------------------------------------
130 MDtype_c = 'SYMMETRIC' ;
131 try
132 save(NameWs) ;
133 catch
134 error ('PATTERN PATH INCORRECT: Make sure that the currect directory
contains file main.m')
135 end
136 % SOFTENING/HARDENING TYPE
137 % ------------------------
138 HARDTYPE = 'LINEAR' ; \{LINEAR, EXPONENTIAL\}
139 % VISCOUS/INVISCID
140 % ------------------------
141 VISCOUS = 'NO' ;
142 % Viscous coefficient ----
143 % ------------------------
144 eta = 0.3 ;
145 % TimeTotal (initial = 0) ----
146 % ------------------------
147 TimeTotal = 10 ;
148 % Integration coefficient ALPHA
149 % ------------------------
150 ALPHA_COEFF = 0.5 ;
151 % Limit for q
152 % ------------
153 q_inf = 2.5;
154 end
155 q_inf = 2.5; 
156 A=0.5;
157 
158 
159 VARIABLES = {'YOUNG_M','POISSON','HARDSOFT_MOD','YIELD_STRESS','ntype_c', ...
160 'nnls_s','istep1','istep2','istep3','n','MDtype_c','mstrain', ...
161<sup>2</sup>'mhist','shownumber','axiskind','axislim','ErasePrPlot','vpx','vpy','splitwind','pathd
ata', ...
```

```
162<sup>2</sup>'HARDTYPE','VISCOUS','eta','TimeTotal','ALPHA_COEFF','wplotx','wploty','q_inf','A'} ;
163 
164 % **********
165 % UICONTROLS
166 % **********
167 
168 clf;figure(1);clf;
169 hold on
170 grid on
171 xlabel('\sigma_1','FontSize',24,'FontWeight','bold');
172 ylabel('\sigma_2','FontSize',24,'FontWeight','bold');
173 set(gca,'FontSize',18)
174 %-----------------------------------------------
175 % Edit boxes (-->VARIABLES_LEG), at the LEFT
176 %-----------------------------------------------
177 VARIABLES LEG = {'YOUNG M','POISSON','HARDSOFT MOD','YIELD STRESS','q inf','A'};
178 VARIABLES TEXT = {'YOUNG_M','POISSON','HARDSOFT_MOD','YIELD_STRESS','q_inf','A'};
179 Inc_tv = 0.002 ;
180 Inc_vt = 0.002 ;
181 PositionT0 = [0.01 0.925 0.079 0.015 ] ;
182 PositionV0 = [0.01 0.9 0.079 0.023 ] ;
183 inclt = [0 PositionT0(4) + PositionV0(4) + Inc tv + Inc vt 0 0] ;
184 inclv = [0 \text{ PositionT0}(4) + \text{PositionV0}(4) + \text{Inc vt} + \text{Inc vt} 0 0] ;
185 for ileg = 1:length(VARIABLES LEG) ;
186 var_i = VARIABLES_LEG{ileg} ; text_i = VARIABLES_TEXT{ileg} ;
187 if \simisempty(num2str(eval(var_i))); var_inum = num2str(eval(var_i)); else;\check{\mathcal{C}}var_iinum = eval(var_i) ; end
188 PositionT = PositionT0 - (ileg-1)*inclt;
189 STRE = [ 'htext = uicontrol' ](''Style'',''text'',''Units'',''normalized'',''Position'',
PositionT'',''FontWeight'',''Bold'',''FontSize'',9,''string'',''',text_i,''');'];
190 eval(STRE);
191 PositionV = PositionV0 - (ileg-1)*inclv;
192 STRE =['hp',num2str(ileg),' = uicontrol(''Style'',''edit'',''String'',
var_inum,''Units'',''normalized'',''Position'',PositionV'',''FontSize'',9,''Tag'',''',
var_i,''', ''Callback'',NameFileExec);'];
193 eval(STRE);
194 end
195 
196 % %%%%%%%%%%%%%%%%%%%%%%
197 % 2) MDtype_c
198 % %%%%%%%%%%%%%%%%%%%%%%
199 [ok MDtype] = FndStrInCell(PTC,MDtype_c) ;
200 fff =uicontrol('Style', 'text', 'String', 'Damage model',...
201 'Units','normalized','Position', [0.768 0.974 0.18 0.02],'FontSize',
10,'FontWeight','Bold');
202 fff =uicontrol('Style', 'popupmenu', 'String', PTC,...
203 'Units','normalized','Position', [0.768 0.917 0.18 0.057],'Callback',
NameFileExec,...
204 'Tag','MDtype','Value',MDtype);
205 
206 % %%%%%%%%%%%%%%%%%%%%%%
207 % 3) PROBLEM TYPE --> TP
208 % %%%%%%%%%%%%%%%%%%%%%%
```

```
209 [ok ntype] = FndStrInCell(TP,ntype_c) ;
210 fff =uicontrol('Style', 'text', 'String', 'Problem type',...
211 'Units','normalized','Position', [0.568 0.974 0.18 0.02],'FontSize',
10,'FontWeight','Bold');
212 fff =uicontrol('Style', 'popupmenu', 'String', TP,...
213 'Units','normalized','Position', [0.568 0.917 0.18 0.057],'Callback',
NameFileExec,...
214 'Tag','ntype_c','Value',ntype);
215 % %%%%%%%%%%%%%%%%%%%%%%%%%%%%%%%%%%%%%%
216 % 4) Ratio compression/traction strength
217 % %%%%%%%%%%%%%%%%%%%%%%%%%%%%%%%%%%%%%%
218 fff =uicontrol('Style', 'text', 'String', {'ONLY FOR ','NON-
SYMMETRIC', '----------' }, ...
219 'Units','normalized','Position',[0.01 0.435 0.08 0.050],'FontSize',
9,'FontWeight','Bold');
220 fff =uicontrol('Style', 'text', 'String', 'ratio comp/trac',...
221 'Units','normalized','Position',[0.01 0.42 0.08 
0.02],'FontWeight','Bold','FontSize',9);
222 fff =uicontrol('Style', 'edit', 'String', num2str(n),...
223 'Units','normalized','Position',[0.01 0.4 0.08 0.02],'FontSize',
9,'tag','n',...
224 'Callback', NameFileExec);
225 % %%%%%%%%%%%%%%%%%%%%%%%%%%%%%%%%%%%%%%
226 % 5) INCREMENTS FOR EACH LOAD STATE
227 % %%%%%%%%%%%%%%%%%%%%%%%%%%%%%%%%%%%%%%
228 fff =uicontrol('Style', 'text', 'String', {'INCREMENTS','----------'},...
229 'Units','normalized','Position',[0.913 0.893 0.08 0.030],'FontSize',
9,'FontWeight','Bold');
230 VARIABLES_LEG2 = \{ 'istep1', 'istep2', 'istep3' } \}231 Position = [0.913 0.893 0.08 0.025] ;
232 Inc = [0 -0.030 0 0];
233 
234 for ileg = 1:length(VARIABLES LEG2)235 var_i = VARIABLES_LEG2{ileg} ;
236 var inum = num2str(eval(var i));
237 Position = Position + Inc ;
238 STRE = [ 'htext = uicontrol \mathbf{Z} ](''Style'',''text'',''Units'',''normalized'',''Position'',Position,''FontSize'',
9, ''string'', ''', var i, ''');'];
239 eval(STRE);
240 Position = Position + Inc ;
241 STRE =['hp',num2str(ileg),' = uicontrol(''Style'',''edit'',''String'',
var_inum,''Units'',''normalized'',''Position'',Position,''FontSize'',9,''Tag'',''',
var_i,''', ''Callback'',NameFileExecP);'];
242 eval(STRE);
243 end
244245 % ----------------------------------------------
246 % Pushbottoms
247 % ----------------------------------------------
248 hpushsel1 = uicontrol('Style','pushbutton',...
249 'String',{'SELECT LOAD PATH'},'Units','normalized','Position',[0.006 0.119 
0.08 0.0336],'Callback','select_path', ...
250 'tag','select_load');
251
```

```
252 hpushsel1 = uicontrol('Style','pushbutton',...
253 'String',{'COMPUTE'},'Units','normalized','Position',[0.006 0.065 0.08 
0.044],'Callback','compute load', ...
254 'tag','c');
255 
256 hpushsel1 = uicontrol('Style','pushbutton',...
257 'String',{'REFRESH'},'Units','normalized','Position',[0.006 0.022 0.08 
0.03687],'Callback','refresh_main', ...
258 'tag','c');
259 
260 hpushsel1 = uicontrol('Style','pushbutton',...
261 'String',{'OPTIONS'},'Units','normalized','Position',[0.1 0.94 0.08 
0.05],'Callback','showoptions', ...
262 'tag', 'showoptions2');
263 
264 
265 % %%%%%%%%%%%%%%%%%%%%%%
266 % *) PLOT X
267 % %%%%%%%%%%%%%%%%%%%%%%
268 [ok nvx] = FndStrInCell(wplotx,vpx) ;
269 fff =uicontrol('Style', 'text', 'String', 'VAR X',...
270 'Units','normalized','Position', [0.2 0.974 0.14 0.02],'FontSize',
10,'FontWeight','Bold');
271 fff =uicontrol('Style', 'popupmenu', 'String', wplotx,...
272 'Units','normalized','Position', [0.2 0.917 0.14 
0.057],'Callback','plotcurves',...
273 'Tag','xplotc','Value',nvx);
274 % %%%%%%%%%%%%%%%%%%%%%%
275 % *) PLOT Y
276 % %%%%%%%%%%%%%%%%%%%%%%
277 [ok nvy] = FndStrInCell(wploty,vpy) ;
278 fff =uicontrol('Style', 'text', 'String', 'VAR Y',...
279 'Units','normalized','Position', [0.36 0.974 0.14 0.02],'FontSize',
10,'FontWeight','Bold');
280 fff =uicontrol('Style', 'popupmenu', 'String', wploty,...
281 'Units','normalized','Position', [0.36 0.917 0.14 
0.057],'Callback','plotcurves',...
282 'Tag','yplotc','Value',nvy);
283 
284 %%%% HARDTYPE
285 [ok ntype] = FndStrInCell(HARDLIST,HARDTYPE) ;
286 fff =uicontrol('Style', 'text', 'String', 'HARD/SOFT EV.',...
287 'Units','normalized','Position',[0.01 0.665 0.079 0.015] ,'FontSize',
9,'FontWeight','Bold');
288 fff =uicontrol('Style', 'popupmenu', 'String', HARDLIST,...
289 'Units','normalized','Position',[0.01 0.64 0.077 0.023] ,'Callback',
NameFileExec,...
290 'Tag','HARDTYPE_tag','Value',ntype,'FontSize',8);
291 
292 %%%% VISCOUS
293 [ok ntype] = FndStrInCell({'YES', 'NO'}', VISCOUS);
294 fff =uicontrol('Style', 'text', 'String', 'VISCOUS MODEL',...
295 'Units','normalized','Position',[0.01 0.615 0.079 0.015] ,'FontSize',
9,'FontWeight','Bold');
296 fff =uicontrol('Style', 'popupmenu', 'String',{'YES','NO'} ,...
```

```
297 'Units','normalized','Position',[0.01 0.59 0.077 0.023] ,'Callback',
NameFileExec,...
298 'Tag','VISCOUS_tag','Value',ntype,'FontSize',8);
299 
300 %%%%%%%%%%%%%%%%%%%%%%%%%%
301 
302 %-----------------------------------------------
303 % Edit boxes OTHER PARAMETERS
304 %-----------------------------------------------
305 VARIABLES_LEG3 = {'eta','TimeTotal','ALPHA_COEFF'};
306 VARIABLES_TEXT = {'viscous coeff.','TIME INT.(s)','ALPHA coeff.'};
307 Inc_tv = 0.004 ;
308 Inc vt = 0.004 ;
309 PositionT0 = [0.913 0.66 0.08 0.025 ] ; %0.01 0.61 0.079 0.015 0.913 0.893 0.08 
0.025
310 PositionV0 = [0.913 0.645 0.08 0.025 ] ; %0.01 0.865 0.079 0.023 
311 inclt = [0 PositionT0(4) + PositionV0(4) + Inc tv + Inc vt 0 0] ;
312 inclv = [0 PositionT0(4) + PositionV0(4) + Inc vt + Inc vt 0 0] ;
313 for ileg = 1:length(VARIABLES LEG3) ;
314 var_i = \text{VARIABLES_LEG3{ileg} ; text_i = VARIABLES_TEXT{ileg} ;
315 if \simisempty(num2str(eval(var i))); var inum = num2str(eval(var i)); else;\anglevar inum = eval(var i) ; end
316 PositionT = PositionT0 - (ileg-1)*inclt;
317 STRE = \lceil \cdot \text{htext} \rceil = \text{uicontrol} \blacktriangle(''Style'',''text'',''Units'',''normalized'',''Position'',
PositionT'',''FontWeight'',''Bold'',''FontSize'',9,''string'',''',text_i,''');'];
318 eval(STRE);
319 PositionV = PositionV0 - (ileg-1)*inclv;
320 STRE =['hp',num2str(ileg),' = uicontrol(''Style'',''edit'',''String'',
var_inum,''Units'',''normalized'',''Position'',PositionV'',''FontSize'',9,''Tag'',''',
var_i,''', ''Callback'',NameFileExec);'];
321 eval(STRE);
322 end
323 
324 
325 
326 %***********************************
327 % Storing all variables in DATA
328 %***********************************
329 for ivar = 1:length(VARIABLES) ;
330 num var = VARIABLES\{ivar\};
331 eval(['DATA.VAR.',num_var,' = ',num_var,';']);
332 end
333 DATA.VARIABLES_LEG = VARIABLES_LEG ;
334 DATA.VARIABLES LEG2 = VARIABLES LEG2 ;
335 DATA.VARIABLES LEG3 = VARIABLES LEG3 ;
336 DATA.NameWs = NameWs ;
337 DATA.wplotx0 = wplotx0 ;
338 DATA.wploty0 = wploty0 ;
339 
340 %----------------------------------
341 % Attach DATA to the current figure
342 %----------------------------------
343 guidata(gcf,DATA);
344 CALLBACK_main ;
```
345 346 347 %profile report 348

1 function [sigma\_v,vartoplot,LABELPLOT,TIMEVECTOR]=damage\_main(Eprop,ntype,istep, strain,MDtype,n,TimeTotal) 2 global hplotSURF  $3K$ %%%%%%%%%%%%%%%%%%%%%%%%%%%%%%%%%%%%%%%%%%%%%%%%%%%%%%%%%%%%%%%%%%%%%%%%%%%%%%%%%%%%%%  $8$ %%%%%%%%%%%%%%%%%%%%%%%%%% 4 % CONTINUUM DAMAGE MODEL 5 % ---------------------- 6 % Given the almansi strain evolution ("strain(totalstep,mstrain)") and a set of 7 % parameters and properties, it returns the evolution of the cauchy stress and  $\angle$ other variables 8 % that are listed below. 9 % 10 % INPUTS <<<<<<<<<<<<<<<<<<<<<<<<<<<<<<<<<<<<<<<<<<<<<<<<<<<<<<<<< 11 % ---------------------------------------------------------------- 12 %  $Error(1) = Young's modulus (E)$  13 % Eprop(2) = Poisson's coefficient (nu) 14 % Eprop(3) = Hardening(+)/Softening(-) modulus  $(H)$ 15 % Eprop(4) = Yield stress (sigma  $y$ ) 16 % Eprop(5) = Type of Hardening/Softening law (hard\_type) 17 % 0 --> LINEAR  $18 \text{ %}$  1 --> Exponential 19 % Eprop(6) = Rate behavior (viscpr) 20 % 0 --> Rate-independent (inviscid) 21 % 1 --> Rate-dependent (viscous) 22 % 23 % Eprop(7) = Viscosity coefficient (eta) (dummy if inviscid) 24 % Eprop(8) = ALPHA coefficient (for time integration), (ALPHA) 25 % 0<=ALPHA<=1 , ALPHA = 1.0 --> Implicit 26 % ALPHA = 0.0 --> Explicit 27 % (dummy if inviscid) 28 % 29 % ntype = PROBLEM TYPE 30 % 1 : plane stress 31 % 2 : plane strain 32 % 3 : 3D 33 % 34 % istep = steps for each load state (istep1,istep2,istep3) 35 %  $36$  % strain(i,j) = j-th component of the linearized strain vector at the i-th  $37 %$  step,  $i = 1$ :totalstep+1 38 % 39 % MDtype = Damage surface criterion % 40 % 1 : SYMMETRIC 41 % 2 : ONLY-TENSION 42 % 3 : NON-SYMMETRIC 43 % 44 % 45 % n  $=$  Ratio compression/tension strength (dummy if MDtype is different  $\angle$ from 3) 46 % 47 % TimeTotal = Interval length 48 % 49 % OUTPUTS <<<<<<<<<<<<<<<<<<<<<<<<<<<<<<<<<<<<<<<<<<<<<<<<<<<<<<<<< 50 % ------------------------------------------------------------------

```
 51 % 1) sigma_v{itime}(icomp,jcomp) --> Component (icomp,jcomp) of the cauchy
 52 % stress tensor at step "itime"
53 % REMARK: sigma v is a type of
 54 % variable called "cell array".
 55 %
 56 %
57 % 2) vartoplot{itime} --- Cell array containing variables one wishes \angleto plot
 58 % --------------------------------------
59 % vartoplot\{ \text{time} \} (1) = Hardening variable (q)60 % vartoplot\{ \text{time} \} (2) = Internal variable (r)%
 61 
 62 %
 63 % 3) LABELPLOT{ivar} --> Cell array with the label string for
 64 % variables of "varplot"
 65 %
66 % LABELPLOT\{1\} => 'hardening variable (q)'
67 % LABELPLOT{2} => 'internal variable'
 68 %
 69 %
70 \frac{1}{6} 4) TIME VECTOR ->
71<sup>2</sup>%%%%%%%%%%%%%%%%%%%%%%%%%%%%%%%%%%%%%%%%%%%%%%%%%%%%%%%%%%%%%%%%%%%%%%%%%%%%%%%%%%%%%%
%%%%%%%%%%%%%
 72 
73 % SET LABEL OF "vartoplot" variables (it may be defined also outside this \anglefunction)
 74 % ----------------------------------
 75 LABELPLOT = {'hardening variable (q)','internal variable'};
 76 LABELPLOT{3} = 'damage variable (d)';
77 LABELPLOT{4} = 'C11';
 78 
79 E = \text{Eprop}(1) ; nu = \text{Eprop}(2) ;
80 viscpr = Eprop(6) ;
81 sigma_u = Eprop(4);
 82 
 83 
 84 
85 if ntype == 1
 86 menu('PLANE STRESS has not been implemented yet','STOP');
 87 error('OPTION NOT AVAILABLE')
 88 mstrain = 4 ;
 89 mhist = 6 ;
 90 elseif ntype == 3
91 menu('3-DIMENSIONAL PROBLEM has not been implemented yet', 'STOP');
 92 error('OPTION NOT AVAILABLE')
 93 else
94 mstrain = 4 ;
95 mhist = 6 ;
 96 end
 97 
 98 totalstep = sum(istep) ;
 99 
100 
101 % INITIALIZING GLOBAL CELL ARRAYS
```

```
102 % -------------------------------
103 signa_v = cell(totalstep+1,1) ;
104 TIMEVECTOR = zeros(totalstep+1,1) ;
105 delta_t = TimeTotal./istep/length(istep) ;
106 
107 
108 % Elastic constitutive tensor
109 % ----------------------------
110 [ce] = tensor_elastico1 (Eprop, ntype);
111 % Initz.
112 % -----
113 % Strain vector
114 % -------------
115 eps_n1 = zeros(mstrain,1);116 % Historic variables
117 % hvar n(1:4) --> empty
118 % hvar n(5) = q --> Hardening variable
119 % hvar n(6) = r --> Internal variable
120 hvar_n = zeros(mhist, 1) ;
121 
122 % INITIALIZING (i = 1) !!!!
123 % ***********i*
124 i = 1;
125 r0 = sigma u/sqrt(E);
126 hvar n(5) = r0; % r n
127 hvar_n(6) = r0; \frac{6}{9} q_n
128 eps_n1 = strain(i,:);
129 sigma n1 =ce*eps n1'; % Elastic
130 sigma_v{i} = [sigma_n1(1) sigma_n1(3) 0;sigma_n1(3) sigma_n1(2) 0 ; 0 0 sigma_n1\angle(4)]; 
131 
132 nplot = 3;
133 vartoplot = cell(1, totalstep+1) ;
134 vartoplot\{i\}(1) = hvar_n(6) ; % Hardening variable (q)
135 vartoplot\{i\}(2) = hvar n(5) ; % Internal variable (r)
136 vartoplot\{i\}(3) = 1 - hvar_n(6)/hvar_n(5) ; % Damage variable (d)
137 vartoplot\{i\}(4) = ce(1,1) ; \frac{1}{6} C11 (d)
138 
139 %%%%%%%%%%%%%%%%%%%%%%%%%%%%%%%%%%%%%%%%%%%%%%%%%%%%%%%%%%%%%%%%%%%%%%%%%
140 %**********************************************************************
141 % INVISCID
142 % *********************************************************************
143 
144 if viscpr == 0
145 for iload = 1: length(istep)
146 % Load states
147 for iloc = 1:istep(iload)
148 i = i + 1;
149 TIMEVECTOR(i) = TIMEVECTOR(i-1)+ delta_t(iload) ;
150 % Total strain at step "i"
151 % ------------------------
152 eps_n1 = strain(i,:);
153 %
**************************************************************************************
154 %* DAMAGE MODEL
```

```
155 % %%%%%%%%%%%%%%%%%%%%%%%%%%%%%%%%%%%%%%%%%%%%%%%%%%%%%%%%%%%%%%%%%%%%%%%
156 [sigma_n1,hvar_n,aux_var] = rmap_dano1(eps_n1,hvar_n,Eprop,ce,MDtype,n);
157 % PLOTTING DAMAGE SURFACE
158 if(aux_{var}(1)>0)159 hplotSURF(i) = dibujar criterio dano1(ce, nu, hvar n(6), 'r:',MDtype,n\mathbf{r}');
160 set(hplotSURF(i), 'Color', [0 0 1], 'LineWidth', 1) \angle;
161 end
162 
163 %%%%%%%%%%%%%%%%%%%%%%%%%%%%%%%%%%%%%%%%%%%%%%%%%%%%%%%%%%%%%%%%%%%%%%%%%
164 %**********************************************************************
165 % GLOBAL VARIABLES
166 % ***************
167 % Stress
168 \frac{9}{5} \frac{168}{7}169 m_sigma=[sigma_n1(1) sigma_n1(3) 0;sigma_n1(3) sigma_n1(2) 0 ; 0 0\anglesigman1(4)];
170 signa v{i} = m signa;
171 
172 % VARIABLES TO PLOT (set label on cell array LABELPLOT)
173 % ----------------
174 vartoplot\{i\}(1) = hvar n(6) ; % Hardening variable (q)
175 vartoplot\{i\}(2) = \text{hvar }n(5) ; \frac{1}{2} Internal variable (r)
176 vartoplot\{i\}(3) = 1-hvar n(6)/hvar n(5) ; % Damage variable (d)
177 vartoplot{i}(4) = aux_var(4) ; % C11(d)178 
179 end
180 end
181 %%%%%%%%%%%%%%%%%%%%%%%%%%%%%%%%%%%%%%%%%%%%%%%%%%%%%%%%%%%%%%%%%%%%%%%%%
182 %**********************************************************************
183 % VISCOUS
184 % ***************
185 
186 else
187 for iload = 1:length(istep)
188 % Load states
189 for iloc = 1:istep(iload)
190 i = i + 1;191 TIMEVECTOR(i) = TIMEVECTOR(i-1) + delta t(iload) ;
192 % Total strain at step "i"
193 % ------------------------
194 timestep=TIMEVECTOR(i)-TIMEVECTOR(i-1);
195 eps_n = strain(i-1,:) ;
196 eps_n1 = strain(i,:);
197 \frac{8}{5}**************************************************************************************
198 %* DAMAGE MODEL
199 % %%%%%%%%%%%%%%%%%%%%%%%%%%%%%%%%%%%%%%%%%%%%%%%%%%%%%%%%%%%%%%%%%%%%%%%
200 [sigma_n, hvar_n, aux_var] = rms_{{\text{map}}_{\text{0}}}(eps_n,eps_n, hvar_n, Eprop, ce, K)MDtype,n,timestep);
201 % PLOTTING DAMAGE SURFACE
202 if(aux_var(1)>0)
203 hplotSURF(i) = dibujar_criterio_dano1(ce, nu, hvar_n(6), 'r:',MDtype,n\blacktriangle);
```

```
204 set(hplotSURF(i), 'Color', [0 0 1], 'LineWidth', 1);
205 end
206 
207 %%%%%%%%%%%%%%%%%%%%%%%%%%%%%%%%%%%%%%%%%%%%%%%%%%%%%%%%%%%%%%%%%%%%%%%%%
208 %**********************************************************************
209 % GLOBAL VARIABLES
210 % ***************
211 % Stress
212 % ------
213 m_sigma=[sigma_n1(1) sigma_n1(3) 0;sigma_n1(3) sigma_n1(2) 0; 0 0\anglesignal(4)];
214 signa_v{i} = m_sigma;
215 
216 % VARIABLES TO PLOT (set label on cell array LABELPLOT)
217 % ----------------
218 vartoplot\{i\}(1) = \text{hvar}_n(6) ; % Hardening variable (q)
219 vartoplot\{i\}(2) = hvar n(5) ; % Internal variable (r)
220 vartoplot\{i\}(3) = 1-\text{hvar}_n(6)/\text{hvar}_n(5) ; % Damage variable (d)
221 vartoplot{i}(4) = aux\_var(4) ; % C11(d)222 
223 end
224 end
225 end
226
```
1 function [sigma\_n1, hvar\_n1, aux\_var] = rmap\_dano1 (eps\_n1, hvar\_n, Eprop, ce, MDtype, n)  $\overline{2}$  $3 %$  $4 \,$   $\,$   $\,$   $\ast$  $\star$ Integration Algorithm for a isotropic damage model  $5$   $\frac{6}{3}$   $*$  $6$   $\frac{6}{6}$   $\star$  $7$   $\frac{6}{6}$   $\star$   $\swarrow$  $8 \, %$  $[sigma_n1, hvar_n1, aux_var]$  = rmap\_danol (eps\_nl,hvar\_n,Eprop,ce) $\checkmark$  $9$   $\frac{6}{3}$   $\star$   $\swarrow$  $10$  %\* INPUTS  $eps_n1(4)$  strain (almansi) step n+1 $\angle$  $11$   $*$ vector R4 (exx eyy exy ezz)  $\angle$  $\ddot{\phantom{a}}$ hvar  $n(6)$  internal variables, step  $n\ell$  $12$   $\frac{8*}{5*}$  $13$   $*$  $hvar_n(1:4)$  (empty)  $\star$ hvar  $n(5) = r$  ; hvar  $n(6) = q$  $14$  %\*  $\star$  $15$   $\frac{6}{5}$   $\frac{1}{2}$  $\text{Eprop}(:)$  Material parameters  $\angle$  $\frac{1}{2}$  $16$   $\frac{6}{3}$ \*  $17$   $\frac{6}{7}$  $ce(4, 4)$  Constitutive elastic tensor  $\angle$ 18  $\frac{8}{3}$   $\frac{1}{2}$  $\ddot{\bullet}$ 19 %\* OUTPUTS:  $\text{sigma\_nl}(4)$  Cauchy stress, step  $n+1$   $\blacktriangleright$  $\star$  $20$  %\* hvar\_n(6) Internal variables, step  $n+1$  $\star$  $21$   $*$  $aux\_var(3)$  Auxiliar variables for computing const. tangent  $\angle$ tensor \*  $22$  % $\swarrow$ 23 24  $25$  hvar\_n1 = hvar\_n;  $26 r_n = hvar_n(5);$ 27 q\_n = hvar\_n(6)<br>28 E = Eprop(1);  $= hvar_n(6)$ ; 29 nu  $=$  Eprop(2);  $\frac{L_{\text{P}}}{30}$  H =  $\frac{L_{\text{P}}}{50}$  =  $\frac{L_{\text{P}}}{3}$ ; 31 sigma\_u =  $Eprop(4)$ ; 32 hard\_type =  $Eprop(5)$ ; 33 viscpr =  $Eprop(6);$ 34 eta =  $Eprop(7)$ ; 35 alpha =  $Eprop(8)$ ;  $36$  q\_inf = Eprop(9);  $37 A = Eprop(10);$ 38 39  $8K$ 

```
C:\Users\david\David\UPC - Metodos Numer...\rmap_dano1.m
                                                       2 of 4
4041
42 \frac{8}{3}43 %*
        initializing
                                                  \frac{6}{5} *
44 r0 = \text{sigma_u/sqrt}(E);
45 zero_q=1.d-6*r0;46 % if (r n < 0.d0)47%r\_n=r0;q_nr=rd;48 %
49 % end
50 \text{ } \%51
52
53 \frac{8}{5}Damage surface \angle54 \frac{6}{5} \star\frac{6}{6} *
55 [rtrial] = Modelos de dano1 (MDtype, ce, eps n1, n);
56 \frac{6}{3}57
58
59 %\angle60 * Ver el Estado de Carga\angle\approx *
61 \frac{8}{3} \star------& fload=0 : elastic unload \angle%*
     ---------> fload=1 : damage (compute algorithmic constitutive tensor) \angle62 \frac{6}{3} \star2*63 fload=0;64
65 if (rtrial > r_n)66
    %* Loading
67
    float=1;68
    delta_r=rtrial-r_n;
 69
    r_n = r rtrial r70
71
    if hard_type == 0
        % Linear
72
73
        q_n1= min(q_n+ H*delta_r, q_inf);
74
    else
75
       % Exponential
76
        q n1= q inf-(q inf-r0) * exp(A*(1-r n1/r0));
77
        H = A * (q_inf-r0) * exp(A * (1 - r_n1/r0)) / r0;78
    end
79
 80
     if(q_n1<zero_q)
      q_n1=zero_q;
 81
 82
    end
    s_n1 =ce*eps_n1';
 83
 84
     ce_n1=s_n1*s_n1';
```

```
85
     cl1_n1=ce(1,1)*q_n1/r_n1-(q_n1-H*r_n1)/r_n1^3*ce_n1(1,1);
8687 else
88
89
    - \frac{8}{3} \starElastic load/unload
90
    float=0;91
    r_n = r_n92
    q_n1= q_n i93
    c11_n1 = ce(1,1)*q_n1/r_n1;94
95
96 end
97 % Damage variable
98 % ---------------
99 dano n1 = 1.d0-(q n1/r n1)i100 % Computing stress
101 % *****************
102 sigma n1 = (1.d0-dano n1)*ce*eps n1';103 %hold on
104 splot(sigma_n1(1),sigma_n1(2),'bx')105
106 %
107108
109 %
110 %* Updating historic variables
                                                  2*111 % hvar_n1(1:4) = eps_n1p112 hvar_n1(5)=r_n1;
113 hvar_n1(6)= q_n1 ;
114 %\angle115
116
117 %
118 %* Auxiliar variables
2119 aux\_var(1) = float120 aux_{var(2)} = q_n1/r_n1;
121 aux_var(3) = (q_n1-H*r_n1)/r_n1^3;
122 aux_{var(4)} = c11_{n1}123 %
124
125
126
127
128
129
130
131
132
133
```

```
1 function [sigma_n1, hvar_n1, aux_var] = rmap_dano2 (eps_n, eps_n1, hvar_n, Eprop, ce, \mathbf{\nabla}MDtype, n, timestep)
  2
  3.8<sup>2</sup>4 %5 \, 8*Integration Algorithm for a isotropic damage model
  6 - \frac{6}{6} *
  7 \frac{6}{9} \star \swarrow8 %* [sigma_nl, hvar_nl, aux_var] = rmap_dano2 (eps_n, eps_nl, hvar_n, Eprop, ce, MDtype, n, \angletimestep)*
 9 \frac{6}{3} * K10 \text{*} INPUTS
                           eps n1(4) strain (almansi) step n+111 \frac{6}{5}vector R4 (exx evy exy ezz) \angle\ddot{\Phi}12 %*
                           hvar n(6) internal variables, step n\ell\star13 %*
                                       hvar n(1:4) (empty) \angle\star14 \frac{6}{5} *
                                        hvar n(5) = r ; hvar n(6) = q\ddot{\Phi}15 \frac{6}{5}\text{Eprop}(:) Material parameters \angle16 %*
17 \frac{6}{5} *
                            ce(4.4) Constitutive elastic tensor \angle\ddot{\bullet}18 \frac{8}{3} \frac{1}{2}\ddot{\phantom{0}}19 %* OUTPUTS: sigma_n1(4) Cauchy stress , step n+1 \angle\star20 %*
                           hvar_n(6) Internal variables, step n+1\star .
21 \frac{6}{5} \staraux_var(3) Auxiliar variables for computing const. tangent \angletensor
 22 \frac{8}{6}23
24
 25 hvar_n1 = hvar_n;
 26 r_n = hvar_n(5);27 q_n = hvar_n(6);28 E
          = Eprop(1);
 29 nu
           = Eprop(2);
 30 H
           = Eprop(3);
 31 sigma_u = Eprop(4);
 32 hard_type = Error(5);
 33 viscpr = Emprop(6);34 eta = Eprop(7);
 35 alpha = Emprop(8);
 36 q_inf = Eprop(9);
 37 A = Eprop(10);
```

```
38
39 \frac{8}{5}4041
42 \frac{8}{5}43 \frac{6}{5} \star2 +initializing
44 r0 = sigma u/sqrt(E);
45 zero_q=1.d-6*r0;
46 % if (r_n <= 0.d0)
47 %
     r\_n=r0;48 %
      q_n=r0;
49 % end
50 %\angle5152
53 \frac{8}{5}54 *Damage surface
\frac{6}{5} *
55 [rtrial] = (1-a1pha)*Modelos de danol (MDtype,ce,eps n,n)+alpha*Modelos de danol
(MDtype,ce,eps n1,n);56 [rtrialexp] = Modelos de danol (MDtype, ce, eps n1, n);
57 [rtrialimp] = Modelos_de_dano1 (MDtype, ce, eps_n, n);
58 %\swarrow5960
61 %
    62 \frac{6}{5} \starVer el Estado de Carga\angle2 *fload=0 : elastic unload \angle63 \frac{6}{3} \frac{1}{3}-------->2*64 \frac{6}{3} \star-------> fload=1 : damage (compute algorithmic constitutive tensor) \angle2 *65 fload=0;66
67 if (rtrial > r_n)68
   %* Loading
6970
     float=1;r_n = (eta-timestep*(1-alpha))\cdot r_n/(eta-alpha * timestop) + timesstep * rtrial)71
(eta+alpha*timestop) ;
72
    delta_r=r_n1-r_n;
73
     if hard_type == 074
        % Linear
75
        q_n1= min(q_n+H^*delta_t), q_inf);
76
     else
77
        % Exponential
78
        q_n1= q_inf-(q_inf-r0)*exp(A*(1-r_n1/r0));
79
        H = A * (q_{in}f - r0) * exp(A * (1 - r_{n1}/r0)) / r0;80
```

```
81
     end
82
83
    if(q n1<zero q)
84
       q_n1=zero_q;
85
    end
     s_n1 =ce*eps_n1';
86
87
    ce_n1=s_n1*s_n1';
    c11_n1 = ce(1,1)*q_n1/r_n1 = alpha*timestep*(H*r_n1 - q_n1)/((eta+alpha*timestep)
88
*rtrial*r n1^2)*ce n1(1,1);
89
90 else
91
92
     % *
         Elastic load/unload
    float=0;93
94
    r_n = r_n95
    q n1= q n \cdot96
     c11_n1 = ce(1,1)*q_n1/r_n1;97
98 end
99 % Damage variable
100 \t\t\t\t\t\% ---------------
101 dano n1 = 1.d0-(q_n1/r_n1);102 % Computing stress
103 % *****************
104 sigma_n1 =(1.d0-dano_n1)*ce*eps_n1';105 %hold on
106 %plot(sigma_n1(1), sigma_n1(2), 'bx')
107
108 %
109
110111 %
112 %* Updating historic variables
                                                      2*113 % hvar_n1(1:4) = eps_n1p114 hvar n1(5) = r n1;
115 hvar_n1(6) = q_n1;
116 \frac{8}{5}117
118
119
120
121 \mathcal{E}122 %* Auxiliar variables
\frac{6}{6} *
123 aux_lar(1) = float124 aux_var(2) = q_n1/r_n1;
125 aux_{var(3)} = (q_n1-H*r_n1)/r_n1^3;126 aux\_var(4) = c11_n1;
127 \mathcal{E}128
```
- 
- 
- 
- 
- 
- 
- 
- 
- 
- 

1 function hplot = dibujar\_criterio\_dano1(ce,nu,q,tipo\_linea,MDtype,n) 2 % $\mathbf{Z}$  $3 \, 8*$ PLOT DAMAGE SURFACE CRITERIUM: ISOTROPIC MODEL  $2*$ 4  $\frac{8}{9}$  \*  $\swarrow$  $\frac{6}{6}$  \*  $5$   $\frac{6}{6}$   $*$ function [ce] = tensor\_elastico (Eprop, ntype)  $%$ \*  $6$   $\frac{6}{3}$   $\star$   $\swarrow$  $2 *$  $7 - 8 *$ INPUTS  $\frac{8}{6}$  \* 8  $\frac{6}{9}$  \*  $\swarrow$  $\frac{8}{6}$  \*  $9$   $\frac{6}{6}$  \* Eprop(4) vector de propiedades de material  $\angle$  $\frac{6}{5}$  \*  $10$  %\* Eprop(1)=  $E$ --- $\rightarrow$ modulo de Young  $\angle$  $9 +$  $11$   $8*$ Eprop(2)=  $nu--->modulo$  de Poisson  $\frac{6}{6}$  \*  $12$   $*$ Eprop(3)=  $H---**modulo** de **Y**$ Softening/hard. %\*  $13$   $%$ \* Eprop(4)=sigma u----->tensii; 1/2n i; 1/21tima  $\angle$  $2*$  $14$   $\frac{6}{5}$  \*  $\frac{6}{5}$  \* ntype  $15$   $\frac{6}{5}$  $ntype=1$  plane stress  $\angle$  $\frac{6}{6}$  \*  $16$   $\frac{6}{3}$   $\star$  $ntype=2$  plane strain  $\angle$  $2 *$  $ntype=3$  3D $\angle$  $17$   $\frac{6}{5}$  \*  $\frac{6}{6}$  \*  $\rightarrow$   $\swarrow$  $18$  %\*  $ce(4,4)$ Constitutive elastic tensor (PLANE S.  $\frac{6}{6}$  \*  $19$   $8*$  $ce(6, 6)$  $(3D)$  $2 *$ 20  $\frac{8}{5}$   $\swarrow$  $21$  $22$ 23  $\mathscr{E}$  $24$   $\frac{6}{5}$  \* Inverse ce  $\frac{6}{8}$  \*  $25$  ce\_inv=inv(ce);  $26 \text{ cl1=ce\_inv(1,1)}$  $27 \text{ c}22 = ce\_inv(2,2);$ 28  $c12 = ce$  inv(1,2); 29 c21=c12; 30  $c14 = ce_{inv(1, 4)}$ 31  $c24 = ce_{inv(2,4)}$  $32$  % $\angle$ 33 34 35 36

39

```
40 \approx \swarrow41 % POLAR COORDINATES
42 if MDtype==1 %Symmetric
     tetha = [0:0.01:2*pi];43
      \frac{8}{3}44
45
      %* RADIUS
46
     D = size(tetha);៖* Range
47
     ml = cos(tetha);
                                       \frac{6}{6} *
                                       2 *4\,8m2 = sin(tetha);
49
      Contador=D(1,2);\frac{6}{5} *
     radio = zeros(1, Contact) ;
50
          = zeros(1, Contador) ;
51
     \approx 1
52
      s2= zeros(1, Contador) ;
5354
     for i=1:Contador
          radio(i)=q/sqrt([m1(i) m2(i) 0 nu*(m1(i)+m2(i))]*ce inv*[m1(i) m2(i) 0
55
a a la
             nu*(m1(i)+m2(i))]');
56
57
58
          sl(i) = radio(i) * ml(i);59
          s2(i)=radio(i)*m2(i);
60
61
      end
62
      hplot =plot(s1, s2, tipo_line);
63
64
65 elseif MDtype==2 %Tensile damage
      tetha = [0, 0:0.005:2*pi];66
      \frac{8}{3}67
%* RADIUS
68
                                       %* Range
69
     D = size(tetha);2*70
     m1=cos(tetha);
                                       \frac{6}{6} *
71
     m2 = sin(tetha);
72
                                       2*Contador=D(1,2);73
     radio = zeros(1, \text{Contador}) ;
74
     s1 = zeros(1, \text{Contador}) ;
75
      s2 = zeros(1, \text{Contador}) ;
76
      for i=1:Contador
77
         radio(i)= q/sqrt(\lceil max(m1(i), 0) max(m2(i), 0) 0 max(m1(i)+m2(i)), 0)]
*ce inv*[ml(i) m2(i) 0 ...78
             nu*(m1(i)+m2(i))]');
79
80sl(i)=radio(i)*m1(i);81
         s2(i)=radio(i)*m2(i);82
      end
83
      hplot =plot(s1, s2, tipo linea);84
85
86 elseif MDtype==3 %Non-symmetric
```

```
 87 tetha=[0:0.005:2*pi];
  88 %
**************************************************************************************
  89 %* RADIUS
 90 D=size(tetha);<br>
90 S<sup>*</sup> Range
 91 m1=cos(tetha); \frac{1}{5} \frac{1}{5} \frac{1}{5} \frac{1}{5} \frac{1}{5} \frac{1}{5} \frac{1}{5} \frac{1}{5} \frac{1}{5} \frac{1}{5} \frac{1}{5} \frac{1}{5} \frac{1}{5} \frac{1}{5} \frac{1}{5} \frac{1}{5} \frac{1}{5} \frac{1}{5} \frac{1}{5} \frac{1}{5} \frac{ 92 m2=sin(tetha); %*
  93 Contador=D(1,2); %*
  94 radio = zeros(1,Contador) ;
  95 s1 = zeros(1,Contador) ;
 96 s2 = zeros(1,Contador) ;
  97 for i=1:Contador
 98 t=(max(m1(i),0)+max(m2(i),0)+max(nu*(m1(i)+m2(i)),0))/(abs(m1(i))+abs(m2\angle(i) ) +abs(nu*(m1(i) +m2(i))));
  99 
100 radio(i)= q/(sqrt([m1(i) m2(i) 0 m*(m1(i)+m2(i)))*ce inv*[m1(i) m2(i) 0\angle...
101 nu*(m1(i)+m2(i))]')*(t+(1-t)/n));
102 
103 sl(i)=radio(i)*ml(i);104 s2(i)=radio(i)*m2(i);105 end
106 hplot =plot(s1,s2,tipo linea);
107 
108 
109 
110 end
111 \frac{1}{6}**************************************************************************************
112 
113 
114 
115 \frac{8}{5}**************************************************************************************
116 return
117 
118 
119 
120
```
1 function [sigma\_v,vartoplot,LABELPLOT,TIMEVECTOR]=damage\_main(Eprop,ntype,istep, strain,MDtype,n,TimeTotal) 2 global hplotSURF  $3K$ %%%%%%%%%%%%%%%%%%%%%%%%%%%%%%%%%%%%%%%%%%%%%%%%%%%%%%%%%%%%%%%%%%%%%%%%%%%%%%%%%%%%%%  $8$ %%%%%%%%%%%%%%%%%%%%%%%%%% 4 % CONTINUUM DAMAGE MODEL 5 % ---------------------- 6 % Given the almansi strain evolution ("strain(totalstep,mstrain)") and a set of 7 % parameters and properties, it returns the evolution of the cauchy stress and  $\angle$ other variables 8 % that are listed below. 9 % 10 % INPUTS <<<<<<<<<<<<<<<<<<<<<<<<<<<<<<<<<<<<<<<<<<<<<<<<<<<<<<<<< 11 % ---------------------------------------------------------------- 12 %  $Error(1) = Young's modulus (E)$  13 % Eprop(2) = Poisson's coefficient (nu) 14 % Eprop(3) = Hardening(+)/Softening(-) modulus  $(H)$ 15 % Eprop(4) = Yield stress (sigma  $y$ ) 16 % Eprop(5) = Type of Hardening/Softening law (hard\_type) 17 % 0 --> LINEAR  $18 \text{ %}$  1 --> Exponential 19 % Eprop(6) = Rate behavior (viscpr) 20 % 0 --> Rate-independent (inviscid) 21 % 1 --> Rate-dependent (viscous) 22 % 23 % Eprop(7) = Viscosity coefficient (eta) (dummy if inviscid) 24 % Eprop(8) = ALPHA coefficient (for time integration), (ALPHA) 25 % 0<=ALPHA<=1 , ALPHA = 1.0 --> Implicit 26 % ALPHA = 0.0 --> Explicit 27 % (dummy if inviscid) 28 % 29 % ntype = PROBLEM TYPE 30 % 1 : plane stress 31 % 2 : plane strain 32 % 3 : 3D 33 % 34 % istep = steps for each load state (istep1,istep2,istep3) 35 %  $36$  % strain(i,j) = j-th component of the linearized strain vector at the i-th  $37 %$  step,  $i = 1$ :totalstep+1 38 % 39 % MDtype = Damage surface criterion % 40 % 1 : SYMMETRIC 41 % 2 : ONLY-TENSION 42 % 3 : NON-SYMMETRIC 43 % 44 % 45 % n  $=$  Ratio compression/tension strength (dummy if MDtype is different  $\angle$ from 3) 46 % 47 % TimeTotal = Interval length 48 % 49 % OUTPUTS <<<<<<<<<<<<<<<<<<<<<<<<<<<<<<<<<<<<<<<<<<<<<<<<<<<<<<<<< 50 % ------------------------------------------------------------------

```
 51 % 1) sigma_v{itime}(icomp,jcomp) --> Component (icomp,jcomp) of the cauchy
 52 % stress tensor at step "itime"
53 % REMARK: sigma v is a type of
 54 % variable called "cell array".
 55 %
 56 %
57 % 2) vartoplot{itime} --- Cell array containing variables one wishes \angleto plot
 58 % --------------------------------------
59 % vartoplot\{ \text{time} \} (1) = Hardening variable (q)60 % vartoplot\{ \text{time} \} (2) = Internal variable (r)%
 61 
 62 %
 63 % 3) LABELPLOT{ivar} --> Cell array with the label string for
 64 % variables of "varplot"
 65 %
66 % LABELPLOT\{1\} => 'hardening variable (q)'
67 % LABELPLOT{2} => 'internal variable'
 68 %
 69 %
70 \frac{1}{6} 4) TIME VECTOR ->
71<sup>2</sup>%%%%%%%%%%%%%%%%%%%%%%%%%%%%%%%%%%%%%%%%%%%%%%%%%%%%%%%%%%%%%%%%%%%%%%%%%%%%%%%%%%%%%%
%%%%%%%%%%%%%
 72 
73 % SET LABEL OF "vartoplot" variables (it may be defined also outside this \anglefunction)
 74 % ----------------------------------
 75 LABELPLOT = {'hardening variable (q)','internal variable'};
 76 LABELPLOT{3} = 'damage variable (d)';
77 LABELPLOT{4} = 'C11';
 78 
79 E = \text{Eprop}(1) ; nu = \text{Eprop}(2) ;
80 viscpr = Eprop(6) ;
81 sigma_u = Eprop(4);
 82 
 83 
 84 
85 if ntype == 1
 86 menu('PLANE STRESS has not been implemented yet','STOP');
 87 error('OPTION NOT AVAILABLE')
 88 mstrain = 4 ;
 89 mhist = 6 ;
 90 elseif ntype == 3
91 menu('3-DIMENSIONAL PROBLEM has not been implemented yet', 'STOP');
 92 error('OPTION NOT AVAILABLE')
 93 else
94 mstrain = 4 ;
95 mhist = 6 ;
 96 end
 97 
 98 totalstep = sum(istep) ;
 99 
100 
101 % INITIALIZING GLOBAL CELL ARRAYS
```

```
102 % -------------------------------
103 signa_v = cell(totalstep+1,1) ;
104 TIMEVECTOR = zeros(totalstep+1,1) ;
105 delta_t = TimeTotal./istep/length(istep) ;
106 
107 
108 % Elastic constitutive tensor
109 % ----------------------------
110 [ce] = tensor_elastico1 (Eprop, ntype);
111 % Initz.
112 % -----
113 % Strain vector
114 % -------------
115 eps_n1 = zeros(mstrain,1);116 % Historic variables
117 % hvar n(1:4) --> empty
118 % hvar n(5) = q --> Hardening variable
119 % hvar n(6) = r --> Internal variable
120 hvar_n = zeros(mhist, 1) ;
121 
122 % INITIALIZING (i = 1) !!!!
123 % ***********i*
124 i = 1;
125 r0 = sigma u/sqrt(E);
126 hvar n(5) = r0; % r n
127 hvar_n(6) = r0; \frac{6}{9} q_n
128 eps_n1 = strain(i,:);
129 sigma n1 =ce*eps n1'; % Elastic
130 sigma_v{i} = [sigma_n1(1) sigma_n1(3) 0;sigma_n1(3) sigma_n1(2) 0 ; 0 0 sigma_n1\angle(4)]; 
131 
132 nplot = 3;
133 vartoplot = cell(1, totalstep+1) ;
134 vartoplot\{i\}(1) = hvar_n(6) ; % Hardening variable (q)
135 vartoplot\{i\}(2) = hvar n(5) ; % Internal variable (r)
136 vartoplot\{i\}(3) = 1 - hvar_n(6)/hvar_n(5) ; % Damage variable (d)
137 vartoplot\{i\}(4) = ce(1,1) ; \frac{1}{6} C11 (d)
138 
139 %%%%%%%%%%%%%%%%%%%%%%%%%%%%%%%%%%%%%%%%%%%%%%%%%%%%%%%%%%%%%%%%%%%%%%%%%
140 %**********************************************************************
141 % INVISCID
142 % *********************************************************************
143 
144 if viscpr == 0
145 for iload = 1: length(istep)
146 % Load states
147 for iloc = 1:istep(iload)
148 i = i + 1;
149 TIMEVECTOR(i) = TIMEVECTOR(i-1)+ delta_t(iload) ;
150 % Total strain at step "i"
151 % ------------------------
152 eps_n1 = strain(i,:);
153 %
**************************************************************************************
154 %* DAMAGE MODEL
```

```
155 % %%%%%%%%%%%%%%%%%%%%%%%%%%%%%%%%%%%%%%%%%%%%%%%%%%%%%%%%%%%%%%%%%%%%%%%
156 [sigma_n1,hvar_n,aux_var] = rmap_dano1(eps_n1,hvar_n,Eprop,ce,MDtype,n);
157 % PLOTTING DAMAGE SURFACE
158 if(aux_{var}(1)>0)159 hplotSURF(i) = dibujar criterio dano1(ce, nu, hvar n(6), 'r:',MDtype,n\mathbf{r}');
160 set(hplotSURF(i), 'Color', [0 0 1], 'LineWidth', 1) \angle;
161 end
162 
163 %%%%%%%%%%%%%%%%%%%%%%%%%%%%%%%%%%%%%%%%%%%%%%%%%%%%%%%%%%%%%%%%%%%%%%%%%
164 %**********************************************************************
165 % GLOBAL VARIABLES
166 % ***************
167 % Stress
168 \frac{9}{5} \frac{168}{7}169 m_sigma=[sigma_n1(1) sigma_n1(3) 0;sigma_n1(3) sigma_n1(2) 0 ; 0 0\anglesigman1(4)];
170 signa v{i} = m signa;
171 
172 % VARIABLES TO PLOT (set label on cell array LABELPLOT)
173 % ----------------
174 vartoplot\{i\}(1) = hvar n(6) ; % Hardening variable (q)
175 vartoplot\{i\}(2) = \text{hvar }n(5) ; \frac{1}{2} Internal variable (r)
176 vartoplot\{i\}(3) = 1-hvar n(6)/hvar n(5) ; % Damage variable (d)
177 vartoplot{i}(4) = aux_var(4) ; % C11(d)178 
179 end
180 end
181 %%%%%%%%%%%%%%%%%%%%%%%%%%%%%%%%%%%%%%%%%%%%%%%%%%%%%%%%%%%%%%%%%%%%%%%%%
182 %**********************************************************************
183 % VISCOUS
184 % ***************
185 
186 else
187 for iload = 1:length(istep)
188 % Load states
189 for iloc = 1:istep(iload)
190 i = i + 1;191 TIMEVECTOR(i) = TIMEVECTOR(i-1) + delta t(iload) ;
192 % Total strain at step "i"
193 % ------------------------
194 timestep=TIMEVECTOR(i)-TIMEVECTOR(i-1);
195 eps_n = strain(i-1,:) ;
196 eps_n1 = strain(i,:);
197 \frac{8}{5}**************************************************************************************
198 %* DAMAGE MODEL
199 % %%%%%%%%%%%%%%%%%%%%%%%%%%%%%%%%%%%%%%%%%%%%%%%%%%%%%%%%%%%%%%%%%%%%%%%
200 [sigma_n, hvar_n, aux_var] = rms_{{\text{map}}_{\text{0}}}(eps_n,eps_n, hvar_n, Eprop, ce, K)MDtype,n,timestep);
201 % PLOTTING DAMAGE SURFACE
202 if(aux_var(1)>0)
203 hplotSURF(i) = dibujar_criterio_dano1(ce, nu, hvar_n(6), 'r:',MDtype,n\blacktriangle);
```

```
204 set(hplotSURF(i), 'Color', [0 0 1], 'LineWidth', 1);
205 end
206 
207 %%%%%%%%%%%%%%%%%%%%%%%%%%%%%%%%%%%%%%%%%%%%%%%%%%%%%%%%%%%%%%%%%%%%%%%%%
208 %**********************************************************************
209 % GLOBAL VARIABLES
210 % ***************
211 % Stress
212 % ------
213 m_sigma=[sigma_n1(1) sigma_n1(3) 0;sigma_n1(3) sigma_n1(2) 0; 0 0\anglesignal(4)];
214 signa_v{i} = m_sigma;
215 
216 % VARIABLES TO PLOT (set label on cell array LABELPLOT)
217 % ----------------
218 vartoplot\{i\}(1) = \text{hvar}_n(6) ; % Hardening variable (q)
219 vartoplot\{i\}(2) = hvar n(5) ; % Internal variable (r)
220 vartoplot\{i\}(3) = 1-\text{hvar}_n(6)/\text{hvar}_n(5) ; % Damage variable (d)
221 vartoplot{i}(4) = aux\_var(4) ; % C11(d)222 
223 end
224 end
225 end
226
```